#### Consider this IRI Voracity ETL workflow sample from the telecom industry,

| 3 • 🔛 🕼 🐸 🙆 • 🌮                                                                           | - G - 盤 - ジ - 第 - 入 - ひ - 持 - O - Q -                                                                                                    | Quick Access                                               |  |  |  |  |  |
|-------------------------------------------------------------------------------------------|----------------------------------------------------------------------------------------------------|------------------------------------------------------------|--|--|--|--|--|
| Project Explorer 🛛 🗂 🗖                                                                    |                                                                                                    | 0                                                          |  |  |  |  |  |
| □ 😓 🔻                                                                                     | ▶ INP-MSC1-2015032001.csv ☆                                                                                                    |                                                            |  |  |  |  |  |
| <ul> <li>➢ ADS Lineage</li> <li>➢ sjis-pm</li> <li>➢ Telecom</li> <li>✓ inputs</li> </ul> | START_TIME.GLOBAL_CALL_ID_DURATION_COR_TYPE_CALLING_INMMER, CALLED_NUMMER, TRUNK_IN_TRUNK_OUT_CALL_TYPE_CALL_SCENARIO 201503200502000,1003,60,7,00110000000,0012000000,TXL1,TTSEL1,MOC_TSEL_OUTGOING PARTIAL EVENT SINGLE MSC 20150320050210,1003,10,L,0019000000,0011000000,0011000000,0011000000,0011000000                                                                                                    |                                                            |  |  |  |  |  |
| INP-MSC1-2015032000.cs                                                                    |                                                                                                    |                                                            |  |  |  |  |  |
| <ul> <li>INP-MSC1-2015032001.cs</li> <li>INP-MSC2-2015032000.cs</li> </ul>                | ull + B + A + I d d B   × 為 × 嶺 B I A + ∞   み + J + → + 圖 ◇ 勉   昭 目   ▶                                                                                                    | 😳 Palette                                                  |  |  |  |  |  |
| REF-PREFIX.csv                                                                            |                                                                                                    | Change Directory                                           |  |  |  |  |  |
| REF-TARIFF.csv                                                                            |                                                                                                    | Command Line X                                             |  |  |  |  |  |
| REF-TRUNK.csv                                                                             | Visit for 50 Sort CDR1.sd Sort CDR2.sd Sort CDR3.sd Sort CDR4.sd                                                                                                    | Non-ODBC Extractors                                        |  |  |  |  |  |
| V 🧁 metadata                                                                              | Wintformi Seff, URIXar Seff, URIXar Seff, URIXAr Seff, URIXAr Seff, URIXAR Seff, URIXAR SEff, URIXAR SEff, URIXAR SEff, UR | S FACT Configuration File                                  |  |  |  |  |  |
| CDR1.ddf                                                                                  |                                                                                                    | 😕 Transform 🗢                                              |  |  |  |  |  |
| CDR2.ddf                                                                                  | In INP-MSC1-2015032001.csv Out_refect.data in_sorted_cdr.data Out_refect.data in_sorted_cdr.data In_sorted_cdr.data                                                                                                    | Transform Mapping Block                                    |  |  |  |  |  |
| CDR4.ddf                                                                                  |                                                                                                    | Direct /I leave at                                         |  |  |  |  |  |
| OUT_DETAIL.ddf                                                                            |                                                                                                    | Loaders co                                                 |  |  |  |  |  |
| REF_PREFIX.ddf                                                                            |                                                                                                    | Y Altibase iLoader                                         |  |  |  |  |  |
| REF_TARIFF.ddf                                                                            | ۲                                                                                                    |                                                            |  |  |  |  |  |
| REF_TRUNK.ddf                                                                             | ઢ *Transform Mapping Diagram ፡፡                                                                                                    |                                                            |  |  |  |  |  |
| REJECT.ddf                                                                                |                                                                                                    | 😳 Palette                                                  |  |  |  |  |  |
| > go outputExamples                                                                       | Input Data Output Data                                                                                                    | ▲ G <sup>□</sup> Mapping Connection                        |  |  |  |  |  |
| > in representations.aird                                                                 |                                                                                                    | 🌔 Input 🗠                                                  |  |  |  |  |  |
| ✓ 1 Telecom.flow                                                                          | Multi Sort Sorted_cdtdata                                                                                                    | ODBC                                                       |  |  |  |  |  |
| > 🚔 Batch: Telecom.bat                                                                    |                                                                                                    | B Ch                                                       |  |  |  |  |  |
| i test.pm                                                                                 |                                                                                                    | 🏷 Transform Action 🗠                                       |  |  |  |  |  |
|                                                                                           |                                                                                                    | 🚱 Pre Action                                               |  |  |  |  |  |
|                                                                                           |                                                                                                    | . Charle .                                                 |  |  |  |  |  |
|                                                                                           |                                                                                                    | 🥟 Field Options 🗠                                          |  |  |  |  |  |
|                                                                                           | ♦ TRUNK_INASCI 0                                                                                                    | Subscription                                               |  |  |  |  |  |
|                                                                                           |                                                                                                    | Lu Canuacar                                                |  |  |  |  |  |
|                                                                                           |                                                                                                    | Section Options 🗠                                          |  |  |  |  |  |
| >                                                                                         |                                                                                                    | ? : Condition                                              |  |  |  |  |  |
| Data Source Explorer 🖾 👘 🗖                                                                |                                                                                                    | Silter Include                                             |  |  |  |  |  |
| S E 🚳 🖮 🖄 🖪                                                                               | Section Options Action Key TRANCUT, CARRENASCI (10                                                                                                    | <ul> <li>✓ Gapa</li> <li>✓ Gapa</li> <li>✓ Gapa</li> </ul> |  |  |  |  |  |
|                                                                                           |                                                                                                    |                                                            |  |  |  |  |  |
| Database Connections                                                                      |                                                                                                    |                                                            |  |  |  |  |  |
| > 🕞 ODA Data Sources                                                                      | 🖵 Console 🔐 Problems 🛄 Properties 🕮 📆 Scheduler 🥥 Internal Web Browser                                                                                                    | 2 - 2                                                      |  |  |  |  |  |
|                                                                                           | E <sup>s</sup> Field2 Field Mapping: INP_MSC.TRUNK_IN_To_TRUNK_IN                                                                                                    |                                                            |  |  |  |  |  |
|                                                                                           |                                                                                                    |                                                            |  |  |  |  |  |
|                                                                                           | Base                                                                                                    |                                                            |  |  |  |  |  |
| Remote Systems 🖾 🛄 🔲                                                                      | Name: INP_MSC.TRUNK_IN_To_TRUNK_IN                                                                                                    |                                                            |  |  |  |  |  |
| £ £   ⊕ ⇔ ⊕   <b>B</b>   <b>\$</b> ⊽                                                      |                                                                                                    |                                                            |  |  |  |  |  |
| E Local                                                                                   | Source Field: INP_MSC.TRUNK_IN                                                                                                    |                                                            |  |  |  |  |  |
|                                                                                           |                                                                                                    |                                                            |  |  |  |  |  |
| > 1 Local Files                                                                           | Target Field: TRUNK_IN                                                                                                    |                                                            |  |  |  |  |  |

IRI Workbench graphical IDE for Voracity (and all IRI software), built on Eclipse Neon. The top panel shows a CSV data source layout used below, followed by the second half of the workflow, and then a selected transform mapping diagram.

Following are selected data lineage images produced in the <u>optional Mapping Manager environment</u> for Voracity from AnalytiX DS. These modules run in their affordable cloud-based app you can use right from an IRI Workbench browser.

#### **Table Level Lineage**

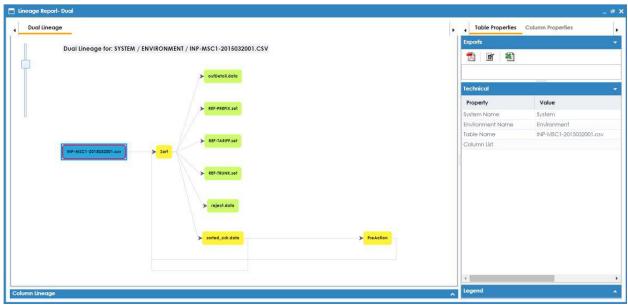

Table level lineage for the INP-MSC1-2015032001.csv Source file referenced in the above mapping.

## Column Level Lineage #1 of 2

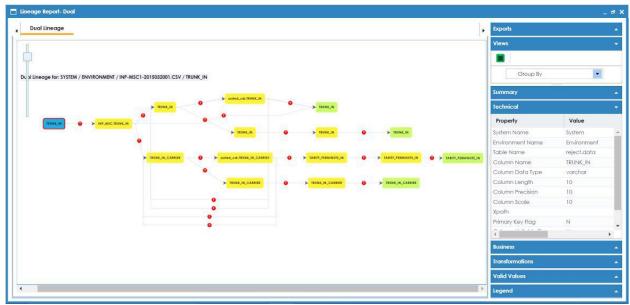

Column level lineage for the TRUNC\_IN column form the INP-MSC1-2015032001.csv Source file.

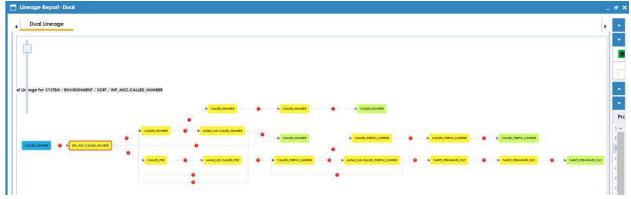

# Column Level Lineage #2 of 2

Column level lineage for the CALLED\_NUMBER column from INP-MSC1-2015032001.csv.

|                             | npact Analysis Repor                                                  | 16 C                                                |                                                                                                    |                           |                                           |                                      |                                |   |
|-----------------------------|-----------------------------------------------------------------------|-----------------------------------------------------|----------------------------------------------------------------------------------------------------|---------------------------|-------------------------------------------|--------------------------------------|--------------------------------|---|
|                             | CALLED_NUM                                                            | BER                                                 |                                                                                                    |                           |                                           |                                      |                                |   |
| Col                         | umnName: CALLED_N                                                     | UMBER                                               |                                                                                                    |                           |                                           |                                      |                                | * |
| Summary - Direct Impact 🔹 📢 |                                                                       | Summary - Indirect Impact                           | Summary - Indirect Impact 🔹 🔾                                                                                   |                           |                                           | Audit Information                    |                                |   |
| -                           |                                                                       |                                                     |                                                                                                    |                           | Upstream Impact                           | Audit                                | Information                    |   |
|                             |                                                                       |                                                     | The second second second second second second second second second second second second second second second se |                           | Downstream Impact                         | Created By                           |                                |   |
|                             | 3                                                                     | 3 🧧 As Si                                           |                                                                                                    |                           | In Business Rule                          | Created Time                         |                                |   |
|                             |                                                                       | As To                                               | arget 0 0 0                                                                                                    | 0 0                       | 0 In Source Extract SQL                   | Modified By                          |                                |   |
|                             |                                                                       |                                                     |                                                                                                    |                           | In Lookups                                | Modified Time                        |                                |   |
|                             |                                                                       |                                                     |                                                                                                    | Indirect Impact           |                                           | 4                                    |                                |   |
|                             | Direct Impact                                                         | Indirect Impact                                     | Other Impacts                                                                                                   |                           |                                           |                                      |                                |   |
|                             |                                                                       |                                                     |                                                                                                    |                           |                                           |                                      |                                |   |
| ls S                        | ource                                                                 |                                                     |                                                                                                    |                           |                                           |                                      |                                |   |
| As Si                       | ource<br>Project Name                                                 | Mapping Name                                        | Target Information                                                                                              |                           |                                           |                                      | Business Rule                  |   |
|                             |                                                                       | Mapping Name                                        | Target Information<br>Column                                                                                    | Table                     | Environment                               | System                               | Business Rule                  |   |
|                             |                                                                       | Mapping Name Sort_CDR2                              |                                                                                                    | <b>Table</b><br>Sort      | Environment<br>Environment                | <b>System</b><br>System              | Business Rule                  |   |
|                             | Project Name                                                          |                                                     | Column                                                                                                    |                           |                                           |                                      | Business Rule                  |   |
| #<br>1<br>2                 | Project Name                                                          | Sort_CDR2                                           | Column<br>sorted_cdr.CALLED_NUMBER                                                                              | Sort                      | Environment                               | System                               | Business Rule                  |   |
| #<br>1<br>2                 | Project Name<br>Lanny_test<br>Lanny_test                              | Sort_CDR2<br>Sort_CDR3                              | Column<br>sorted cdr.CALLED NUMBER<br>sorted cdr.CALLED NUMBER                                                  | Sort<br>Sort              | Environment<br>Environment                | System<br>System                     | Business Rule                  |   |
| #<br>1<br>2<br>3            | Project Name<br>Lanny_test<br>Lanny_test                              | Sort_CDR2<br>Sort_CDR3                              | Column<br>sorted cdr.CALLED NUMBER<br>sorted cdr.CALLED NUMBER                                                  | Sort<br>Sort              | Environment<br>Environment                | System<br>System                     | Business Rule                  |   |
| #<br>1<br>2<br>3            | Project Name<br>Lanny_test<br>Lanny_test<br>Lanny_test                | Sort_CDR2<br>Sort_CDR3                              | Column<br>sorted cdr.CALLED NUMBER<br>sorted cdr.CALLED NUMBER                                                  | Sort<br>Sort              | Environment<br>Environment                | System<br>System                     | Business Rule<br>Business Rule |   |
| #<br>1<br>2<br>3            | Project Name<br>Lanny_test<br>Lanny_test<br>Lanny_test                | Sort_CDR2<br>Sort_CDR3<br>Sort_CDR4                 | Column<br>sorted.cdr.CALLED_NUMBER<br>sorted.cdr.CALLED_NUMBER<br>CALLED_NUMBER                                 | Sort<br>Sort              | Environment<br>Environment                | System<br>System                     |                                |   |
| #<br>1<br>2<br>3            | Project Name<br>Lanny_test<br>Lanny_test<br>Lanny_test                | Sort_CDR2<br>Sort_CDR3<br>Sort_CDR4                 | Column<br>sorted cdr.CALED NUMBER<br>sorted.cdr.CALED NUMBER<br>CALED NUMBER<br>Source Information              | Sort<br>Sort<br>PreAction | Environment<br>Environment<br>Environment | System<br>System<br>System           |                                | , |
| #<br>1<br>2<br>3            | Project Name Lanny_test Lanny_test Lanny_test Lanny_test Project Name | Sort_CDR2<br>Sort_CDR3<br>Sort_CDR4<br>Mapping Name | Column sorted cdr.CALLED NUMBER sorted cdr.CALLED NUMBER CALLED NUMBER Source Information Column                | Sort Sort PreAction Table | Environment<br>Environment<br>Environment | System<br>System<br>System<br>System |                                | , |

## Impact Analysis

Impact Analysis report run on the CALLED\_NUMBER column from a Voracity (CoSort) sort task component. Additional impacts will be displayed after further mapping links are confirmed. Contact <u>voracity@iri.com</u> for info.